## **100-1 Preliminary Syllabus, Da-Yeh Univ**

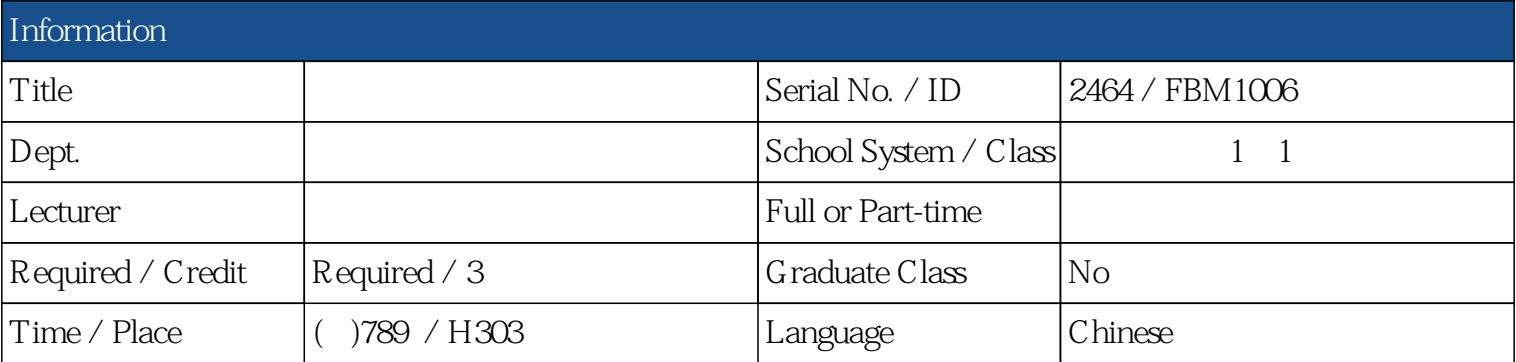

## **Introduction**

This course will let students to learn how to use Microsoft Office series . The Microsoft Office Specialist exam require students to complete a series of tasks to create or modify a typical business document. For example, Modify the Reimbursements report by completing the following: Insert a control at the bottom center of the report footer with the name Count Companies and the caption of Companies that counts the number of records in the report. Create page breaks before and after each record.

## **Outline**

What is a Computer? History of Computers. Hardware Components Type of Software Digital and Analog Principles of Digital Communication Presentation Skill Microsoft Power Point Microsoft Visio

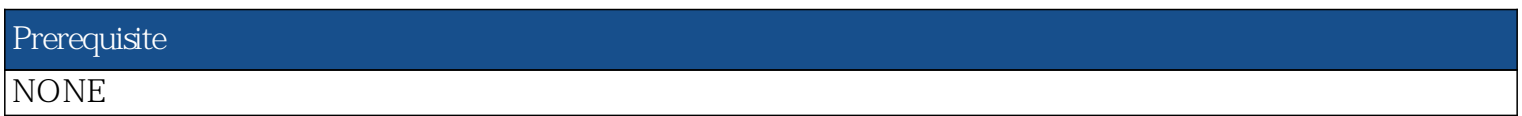